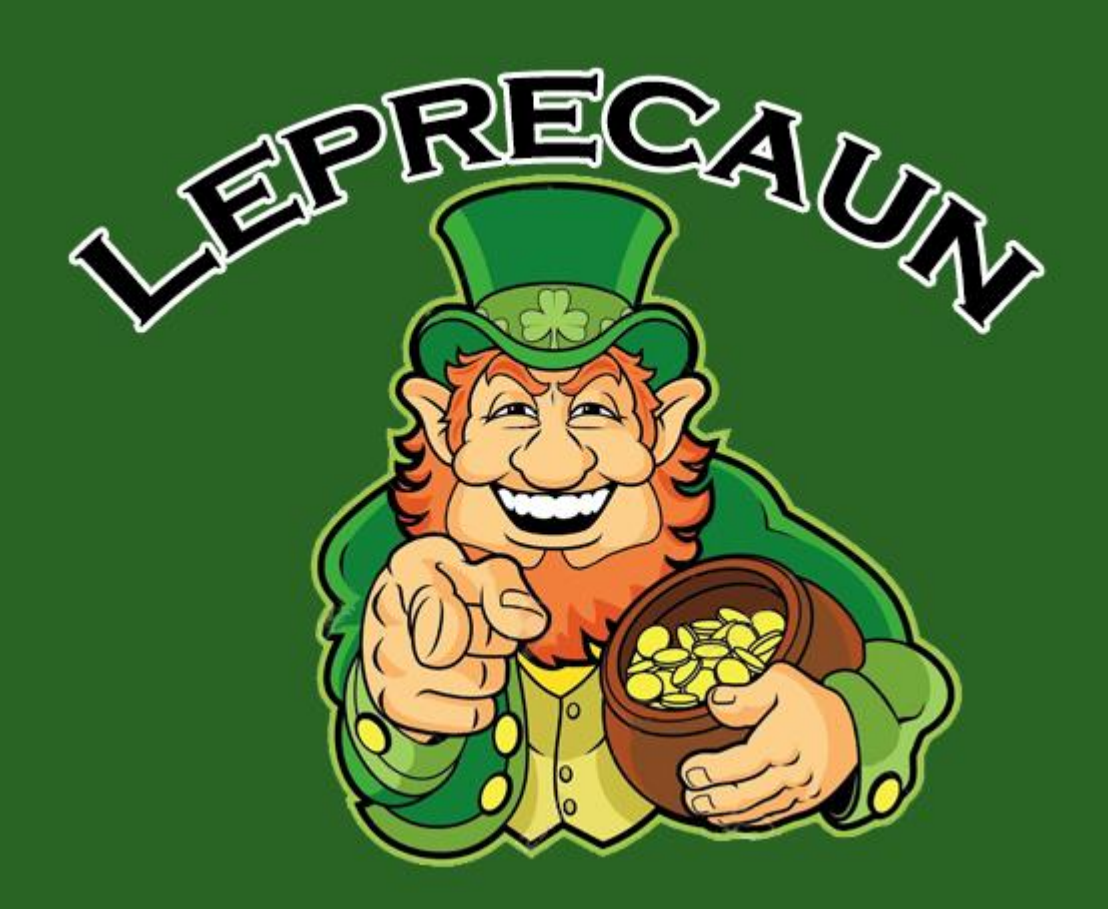

# **Торговый робот Leprechaun v 777.2**

## **Описание алгоритма торговли**

**и параметров**

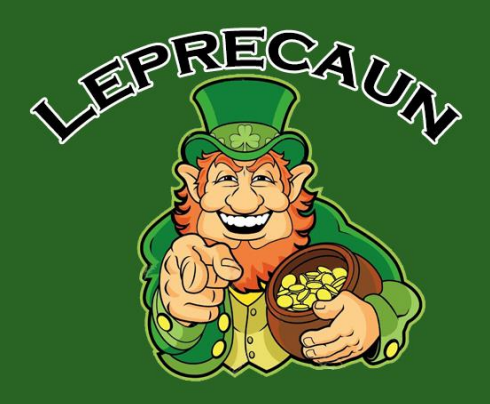

#### Алгоритм торговли

Торговля ведется в двух направлениях (BUY и SELL) двумя независимыми друг от друга сетками ордеров.

Время торговли для открытия первых ордеров в сетках с 2 до 22 часов с понедельника по четверг и с 2 до 16 часов в пятницу.

Вход (пример для одного направления торговли):

Сразу открывается ордер, лотом 0.01. Тейкпрофит 5 пунктов (50 пипсов). В пятницу после 16 часов общий тейкпрофит для открытых ордеров уменьшается до 4 пунктов.

Далее, если цена идет не в нашу сторону, открывается еще 5 усредняющих ордеров с таким же лотом 0.01. Минимальный шаг между ордерами 3 пункта (30 пипсов), но шаг часто бывает больше за счет работы «свечного анализа» это фильтр, который при импульсном движении цены (большие свечи на графике) не открывает усредняющий ордер, а ждет первой свечи отката на таймфрейме М5, что положительно отражается на торговле и минимизирует просадку. Свечной анализ работает для усредняющих ордеров, для 1-х ордеров он отключен.

Робот торгует подсетками ордеров, т.е. в одном направлении может быть 1,2 или более подсеток ордеров. Каждая подсетка ордеров, состоит из 6-ти ордеров. 1-я подсетку ордеров мы уже разобрали, это 6-ть ордеров с одинаковым лотом 0.01.

Как правило в 75% случаев, дело до 2-й подсетки ордеров не доходит и все ордера 1-й подсетки закрываются по общему тейкпрофиту.

2-я подсетка открывает ордера со Smart лотами. Smart лоты – умные лоты, рассчитываются таким образом, чтобы после открытия ордера максимально близко приблизить общий тейкпрофит ордеров всего направления к текущей цене. Для этой цели Smart лоты имеют значительно больший размер чем лоты ордеров 1-й подсетки. Цель Smart лотов - быстрее закрыть сетку!

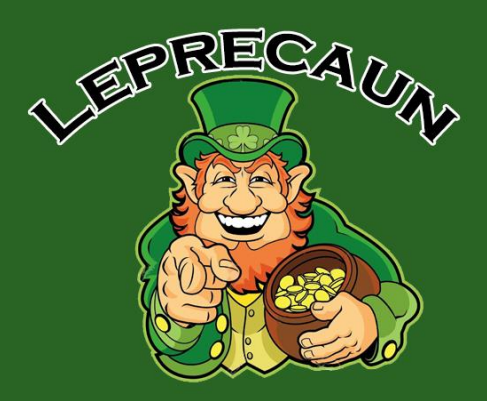

2-я подсетка ордеров открывается не раньше, чем через 50 пунктов (500 пипсов) после последнего ордера 1-й подсетки ордеров (при этом шаг межу ордерами 2-й подсетки не менее 3 пунктов (30 пипсов)). Но как правило открытие первого ордера 2-й подсетки может быть и намного позже из-за того, что ордера 2-я подсетки используют сигналы группы индикаторов, которые дают достаточно точные, хорошие сигналы на вход. Также помимо шага и сигнала индикаторов между ордерами 2-й подсетки работает и свечной анализ. Получается для открытия 2-й сетки ордеров работает 3 фильтра: расстояние, сигналы, свечной анализ, что позволяет открывать усредняющий ордер 2-й подсетки в наилучшем месте.

2-я подсетка ордеров как правило закрывает все ордера направления (1-ой подсетки и 2-подсетки) по общему тейкпрофиту и дело до 3-й подсетки ордеров практически никогда не доходит.

Стартовый лот мало влияет на результаты торговли, основную прибыль приносит закрытие сеток ордеров со смарт лотами. В 75% процентов случаев, 1-я подсетка ордеров с лотами 0.01 закрывается самостоятельно без запуска 2-й подсетки со смарт ордерам. В такие периоды рынка вам может показаться доход с робота маленьким и вам захочется увеличить стартовый лот. Категорически не рекомендуется этого делать! Не завышайте лот!

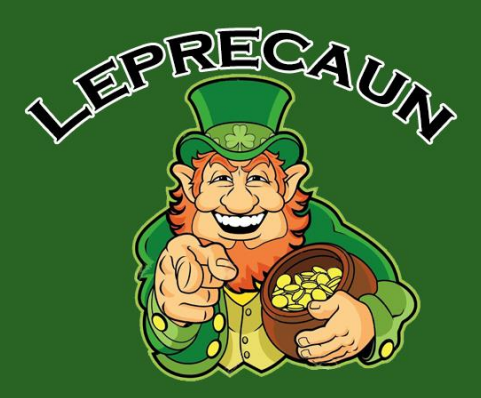

#### Расчет стартового лота от размере депозита

#### **депозит от 30 000 центов (\$300) до 100 000 центов (\$1000):**

- Стартовый лот BUY 0.01
- Стартовый лот SELL 0.01
- Максимальный лот ордера 0.5

#### **Депозит 200 000 центов (\$2000):**

- **–** Стартовый лот BUY 0.02
- Стартовый лот SELL 0.02
- Максимальный лот ордера 1.0

#### **Депозит 300 000 центов (\$3000):**

- **–** Стартовый лот BUY 0.03
- Стартовый лот SELL 0.03
- Максимальный лот ордера 1.5

и т.д.

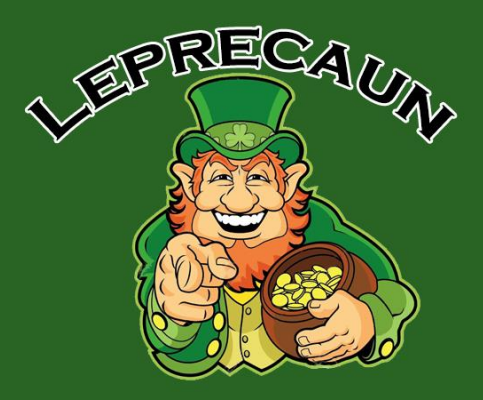

## Торговые условия

**Брокер**: RoboForex **Центовый счет**: MT4 ProCent **Кредитное плечо**: 1:500 Т**орговый инструмент:** серебро XAGUSD (одна вкладка на торговый счет). **Минимальный депозит**: от 30 000 центов (\$300) **Рекомендованный минимальный депозит**: от 50 000 центов (\$500) **Таймфрейм графика:** любой

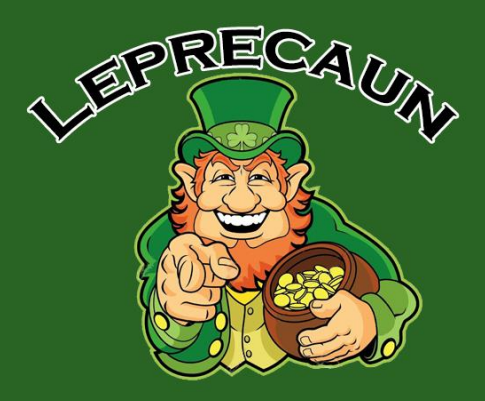

### **Раздел: Сушка (запрет первых)**

**Разрешить первые ордера (СУШКА при false)** – если true, то открытие первых ордеров сетки (начало торговли) разрешено, если false, то открытие первых ордеров сетки (начало торговли) запрещено, торговля не начнется. Данные параметр не запрещает открытие усредняющих ордеров.

**Баланс для сушки и остановки торговли на паре** – можно указать желаемую сумму депозита, при которой бот перестанет открывать 1-е ордера. Со временем, открытые сетки ордеров закроются, а новая торговля не начнется.

**Просадка (%) пары для включения сушки по всем парам** – размер просадки по данному торговому инструменту (паре), по которому ведется торговля ботом, для того чтобы включить сушку (запрет открытия первых ордеров) на всех парах в терминале, где установлен данный бот. С базовыми настройками рекомендуется вести торговлю только на одной паре – серебро.

**Отключать Трейлингстоп при сушке –** если true, то при сушке (при запрете 1 х ордеров) будет отключен режим терйлингстопа и включен режим обычного тейкпрофита. Если false, то и при сушке, тралл будет продолжать работать.

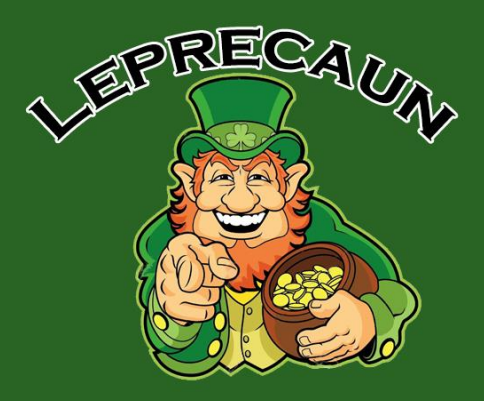

#### **Раздел: Запрет первых и усредняющих**

**По просадке пары –** если true, то включен запрет первых и усредняющих ордеров при указанной в следующем параметре просадке пары.

**Просадка (%) пары для запрета ордеров -** значение просадки по паре для запрета первых и усредняющих ордеров. Включается/выключается параметром «**По просадке пары**».

**По марже** – если true, то включается запрет первых и усредняющих ордеров при указанном в следующем параметре уровне маржи.

**Уровень маржи (%) ниже которого будет запрет открытия** - значение уровня маржи для запрета первых и усредняющих ордеров. Включается/выключается параметром «**По марже**».

**По спреду** - если true, то включен запрет первых и усредняющих ордеров при указанной в следующем параметре величине спреда.

**Размер спреда (пункты), при котором будет запрет открытия** - значение спреда для запрета первых и усредняющих ордеров. Включается/выключается параметром «**По спреду**».

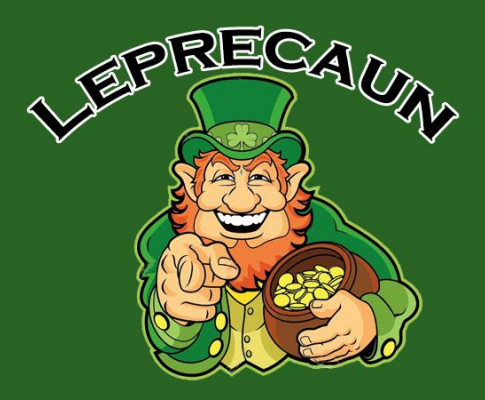

#### **Раздел: Закрытие ордеров**

**Закрыть все ордера BUY и запретить первые** – если true, то все ордера BUY направления будут закрыты, а первые ордера BUY для новых сеток открываться не будут.

**Закрыть все ордера SELL и запретить первые** – если true, то все ордера B SELL направления будут закрыты, а первые ордера SELL для новых сеток открываться не будут.

**Включить закрытие направления по просадке** – если true, то включается режим закрытия одного направления по просадке данного направления.

**Просадка (%) направления для закрытия ордеров направления** – значение просадки одного направления, при котором произойдет закрытие всех ордеров данного направления. Включается/отключается параметром «**Включить закрытие направления по просадке**».

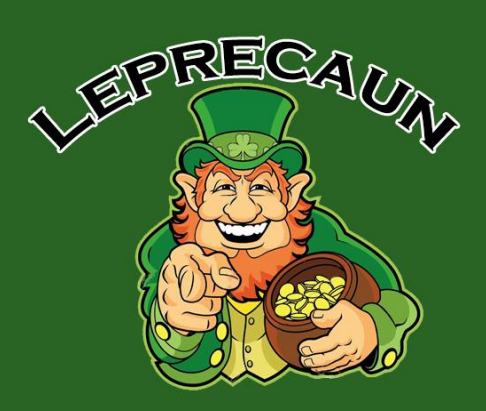

#### **Раздел: Понедельник и Пятница**

**Торговля по времени в Понедельник и Пятницу** – если true, включает режим ограничения по времени для открытия 1-х ордеров в понедельник и в пятницу, а также уменьшение тейкпрофита в пятницу после Х часов.

**Начать в Понедельник (часы)** – во сколько начать торговлю в понедельник, значение в часах. Это разрешение влияет на открытие только 1-х ордеров сеток.

**Закончить в Пятницу (часы)** – во сколько закончить торговлю в пятницу, значение в часах. Это разрешение влияет на открытие только 1-х ордеров сеток.

**Уменьшить в Пятницу Тейкпрофит (часы)** – уменьшать размер тейкпрофита в пятницу после Х часов. Указывается значение в часах.

**Пятничный Тейкпрофит (пункты)** – значение уменьшенного тейкпрофита после Х часов в пятницу, пункты.

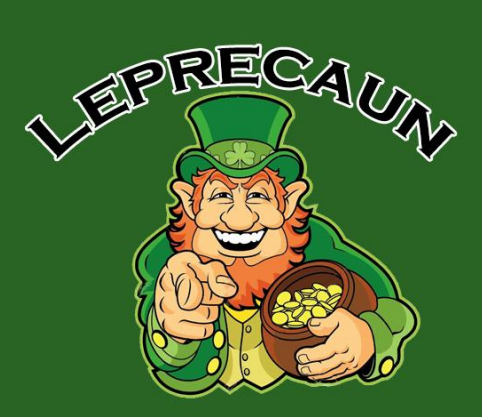

#### **Раздел: Время торговли**

**Торговля по времени в течении дня** – true, включает режим торговли по времени в течении дня.

**Начало торговли (часы)** – время, когда разрешено открывать 1-е ордера сетки.

**Конец торговли (часы)** – время, после которого запрещено открывать 1-е ордера сетки.

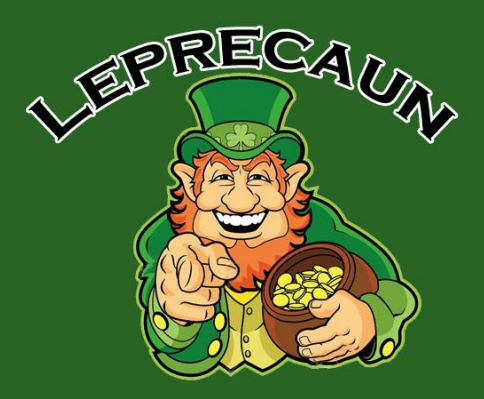

#### **Раздел: Лот**

**Стартовый лот BUY** – стартовый лот BUY направления

**Стартовый лот SELL**– стартовый лот SELLнаправления

**Максимальный лот ордера** – максимальный лот одного ордера (не всех ордеров, а только одного, каждого ордера в сетке).

**Множитель лота** – множитель лота для увеличения размера лота при открытии следующих усредняющих ордеров (Мартингейл). При значении 1.0, лот не будет увеличиваться.

**Кол-во ордеров до мартина** – с какого ордера начать увеличивать размер лота.

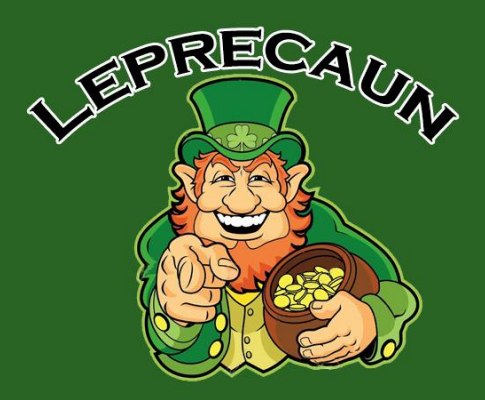

#### **Раздел: Smart лот**

**Smart лот включить** – включает весь блок настроек раздела **Smart лот.** Это умные лоты – размер лота рассчитывается в зависимости от суммарной лотности уже открытых ордеров сетки направления и удаленности ордеров от текущей цены. Цель умных лотов – открыть ордер с лотом такого размера, чтобы максимально близко придвинуть общий тейкпрофит по все сетке ордеров направления к текущей цене. Если кратко, то цель умных лотов – как можно быстрее закрыть сетку ордеров.

**Smart лот после Х ордера** – после какого ордера откроется ордер со Smart лотом.

**БУ в Х пунтках от тек.цены (по возможности)** – данный параметр немного влияет на размер смарт лота. Чем меньше в нем значение, тем больше смарт лот.

**Шаг м/у Smart ордерами в пунктах** – шаг между смарт ордерами в пунктах. Надо понимать что между обычным ордером и смарт ордером расстояние 50 пунктов (500 пипсов), а вот уже внутри 2-й подсетки шаг между ордерами не меньше 3-х пунктов (30 пипсов) + сигнал индикаторов + свечной анализ.

**Множитель шага м/у Smart ордерами** – если равен 1.0, то шаг между ордерами не будет увеличиваться. Если больше 1.0, шаг после каждого ордера будет увеличиваться. Если меньше 1.0, шаг после каждого ордера будет уменьшаться.

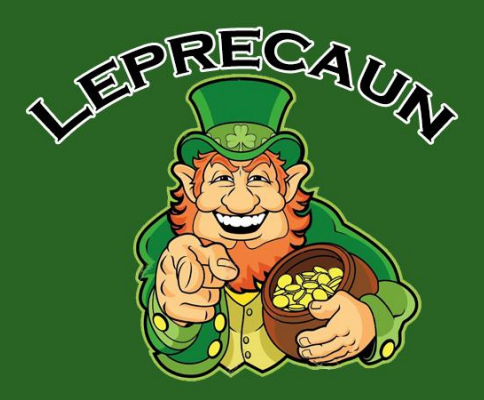

#### **Раздел: Авторасчет лота**

**MM** – МаниМенеджмент, если true, включится расчет стартового и максимального ордера от размера депозита. Расчет 0.01 лота на каждые \$100 депозита при Divider равным 10. Данный параметр не рекомендуется использовать. Смотри рекомендации по размеру стартового и максимального лота в зависимости от размера депозита в этом документе!!!

**Divider** – используется в расчете стартового лота от размера депозита, чем дивайдер меньше, тем больше получается лот.

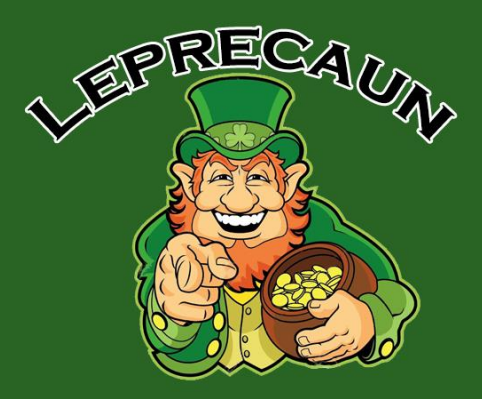

#### **Раздел: Тейкпрофит**

**Тейкпрофит BUY в пунктах** – тейкпрофит направления BUY в пунктах

**Тейкпрофит SELL в пунктах** – тейкпрофит направления SELL в пунктах

**Увеличить размер ТП на коэффициент после Х ордера** – после N ордера можно увеличить размер ТП чтобы заработать с большой сеткой ордеров большую прибыль.

**Коэффициент увеличения ТП** – работает вместе с параметром «**Увеличить размер ТП на коэффициент после Х ордера**» и указывает насколько увеличить ТП после Х ордера. Если значение равно 1.0, увеличения ТП не будет. Если значение больше 1.0, то ТП будет увеличен. Если меньше 1.0, то ТП будет уменьшен.

**Тейкпрофит виртуальный** – реальный Тейкпрофит ботом не ставится, бот сам отслеживает цену тейкпрофита и закрывает все ордера при ее достижении. В таком режиме закрытие будет не по одной цене, ордера будут закрываться по очереди, и если котировки сменятся, то и цена закрытия может изменится.

**Уровни виртуальных ТП** – при включенном режиме «Тейкпрофит виртуальный» показывает на графике уровни виртуальных тейкпрофитов.

**Показать цену у уровней** – при включенном режиме «Тейкпрофит виртуальный» показывает на графике около уровне виртуальных тейкпрофитов их цены.

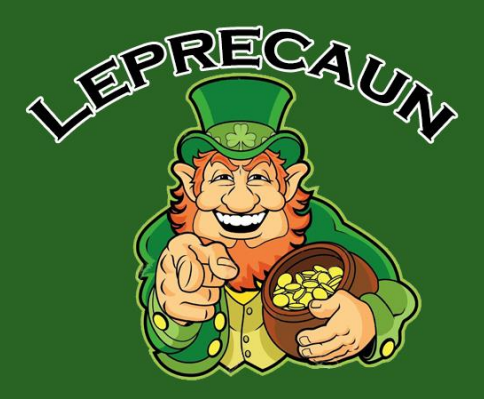

#### **Раздел: Трейлингстоп**

**Использовать Трейлингстоп** – включает/отключает настройки блока раздела «**Трейлингстоп**».

**Использовать Трейлингстоп с Х ордера** – может работать обычный режим реального тейкпрофита до Х ордеров, а с Х ордера включить трейлингстоп для увеличения прибыли.

**Показать цену у уровней** – при использовании трейлингстопа на графике для каждого направления рисуется две линии, 1-я линия – линия тейкпрофита, 2 я линия – линия активации трейлингстопа. А данный параметр отображает цену на данных уровнях.

**Активация трейлингстопа через Х пунктов** – активирует трейлингстоп черех Х пунктов от уровня безубытка + тейкпрофит.

**Подтягивать стоплосс на расстоянии Х пунктов** – подтягивает стоплосс на Х пунктов от текущей цены.

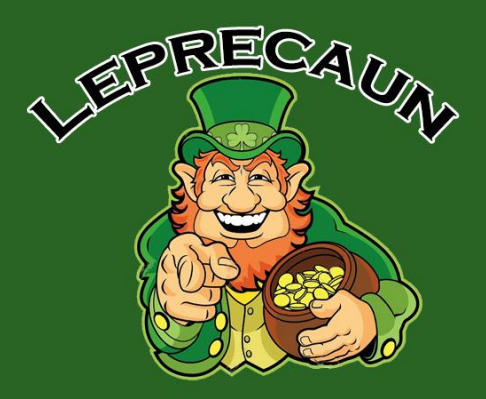

#### **Раздел: Ордера**

**Включить лимитники** – включает настройки для лимитных ордеров. В данном случае вместо реальных ордеров сетки открываются лимитные ордера. Их прелесть в том что при импульсных движениях цена их не открывает, что уменьшает просадку. В базовых настройках режим отключен, не рекомендуется.

**Включить лимитники после Х ордера** - после какого ордера включить лимитные ордера.

**Режим лимитников** – три разных режима работы лимитников.

**Отступ лимитника от текущей цены** - отступ лимитника от текущей цены

**Шаг м/у ордерам в пунктах** – шаг между ордерами 1-й подсетки в пунктах. Относится в целом к ордерм 1-й подсетки а не к лимитникам.

**Множитель шага м/у ордерами** – множитель шага между ордерами, с его помощью можно увеличить шаг после каждого усредняющего ордера если поставить значение больше 1.0.

**Максимальное кол-во ордеров одного направления** - максимальное количество ордеров одного направления, BUY или SELL.

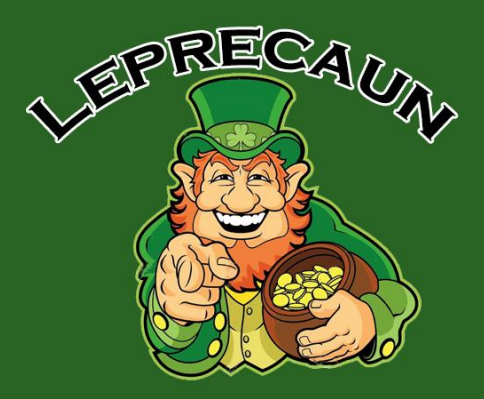

#### **Раздел: Сессии ордеров**

**Включить ручную сессию ордеров BUY** – управление подсетками направления BUY.

**Отключить сессию BUY после Х ордера** - можно поставить после какого ордера отключить режим подсеток, чтобы ордера просто открывались с обычным шагом между ордерами.

**Кол-во ордеров одной сессии BUY** – задает количество ордеров одной подсетки.

**Шаг м/у сессиями ордеров BUY** - задает расстояние между 1-й подсеткой и 2-й подсеткой в пунктах.

**Включить ручную сессию ордеров SELL**– управление подсетками направления SELL.

**Отключить сессию SELLпосле Х ордера** - можно поставить после какого ордера отключить режим подсеток, чтобы ордера просто открывались с обычным шагом между ордерами.

**Кол-во ордеров одной сессии SELL**– задает количество ордеров одной подсетки.

**Шаг м/у сессиями ордеров SELL**- задает расстояние между 1-й подсеткой и 2-й подсеткой в пунктах.

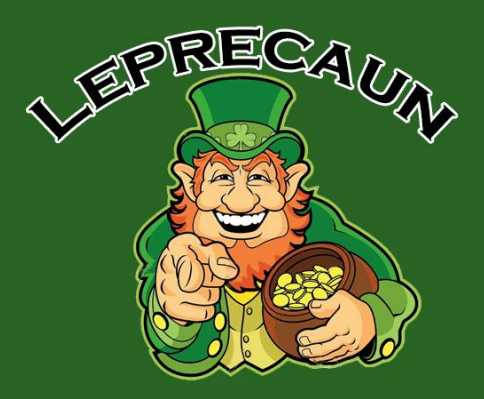

#### **Раздел: Свечной анализ**

**Тип свечного анализа:**

- **Ручной режим (постоянный)** – анализ сразу включен и работает постоянно

- **Автоматический режим (динамический)** – анализ не включен сразу, он включается и отключается динамически, когда просадка по счету в параметре «**Просадка для включения свечного анализа (Автоматический режим)**» будет достигнута. Атомический анализ включается для 1-х и усредняющих ордеров.

**Просадка для включения свечного анализа (Автоматический режим)** просадка при которой должен включится автоматический (динамический) свечной анализ.

**Свечной анализ первых ордеров (Ручной режим)** – включить/отключить свечной анализ 1-х ордеров. При условии, что включен ручной режим.

**Свечной анализ усредняющих ордеров (Ручной режим)** включить/отключить свечной анализ усредняющих ордеров. При условии, что включен ручной режим.

**Таймфрейм баров для свечного анализа** – таймфрейм для анализа баров

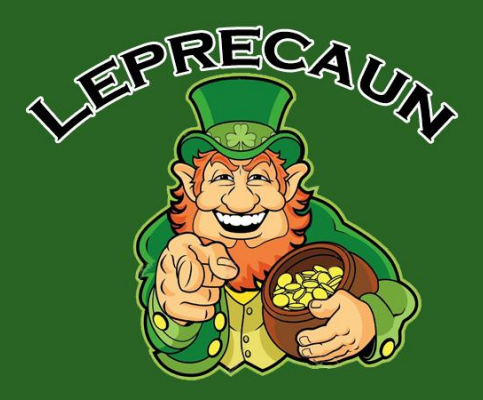

#### **Раздел: Сигналы индикаторов**

**Сигналы индикаторов для первых ордеров** – открывать 1-е ордера по сигналу индикаторов

**Сигналы индикаторов для усредняющих ордеров** – открывать усредняющие ордера по сигналу индикаторов. В следующем параметре указывается с какого ордера открывать усредняющие ордера по сигналу индикаторов.

**Сигналы индикаторов, усредняющих после Х ордера** – после какого ордера открывать усредняющие ордера по сигналу индикаторов.

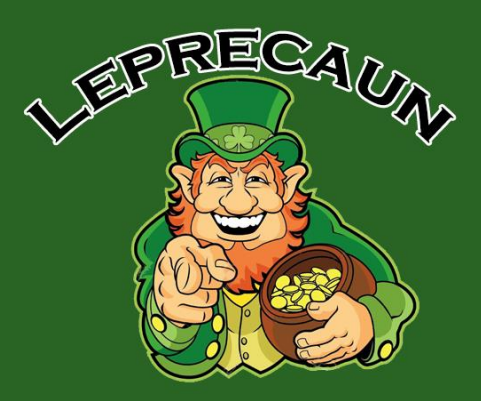

#### **Раздел:**

**Magic номер советника** – индивидуальный магик номер советника

**Показывать инфопанель** – показать/скрыть информационную панель в правом верхнем углу графика

**Дизайн** – показать/скрыть логотип

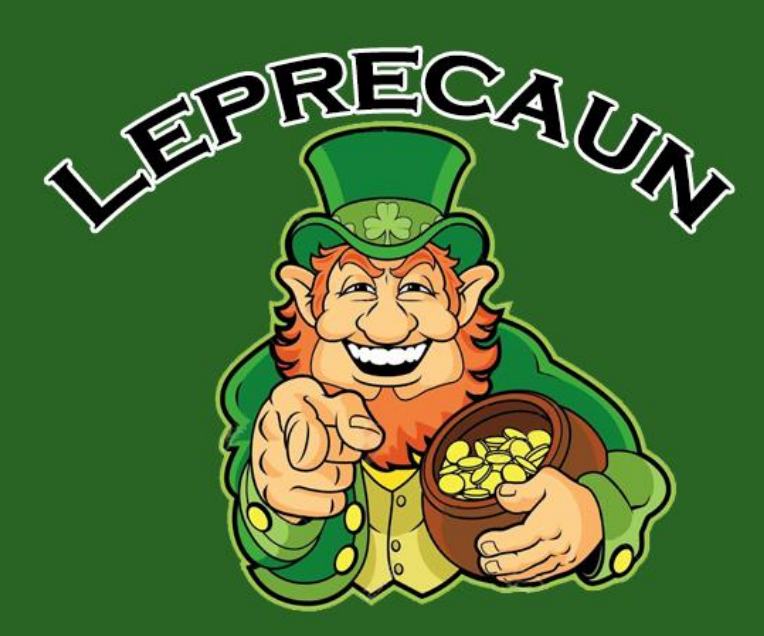

#### **Активация бота:**

**Бесплатная, автоматическая для счетов открытых <sup>с</sup> партнерским кодом - [wins](https://my.roboforex.com/en/?a=wins)**

**Партнерская ссылка для регистрации кабинета: <https://my.roboforex.com/en/?a=wins>**

**Скачать бота: <https://leprechaunbot.ru/>**

**Обучение - установка бота за 5 шагов!: <https://leprechaunbot.ru/docs/>**

**Недорогой, надежный VPS: https://clck.r[u/33Cf5S](https://clck.ru/33Cf5S)**

**Видео обзор на бота Leprechaun v 777**

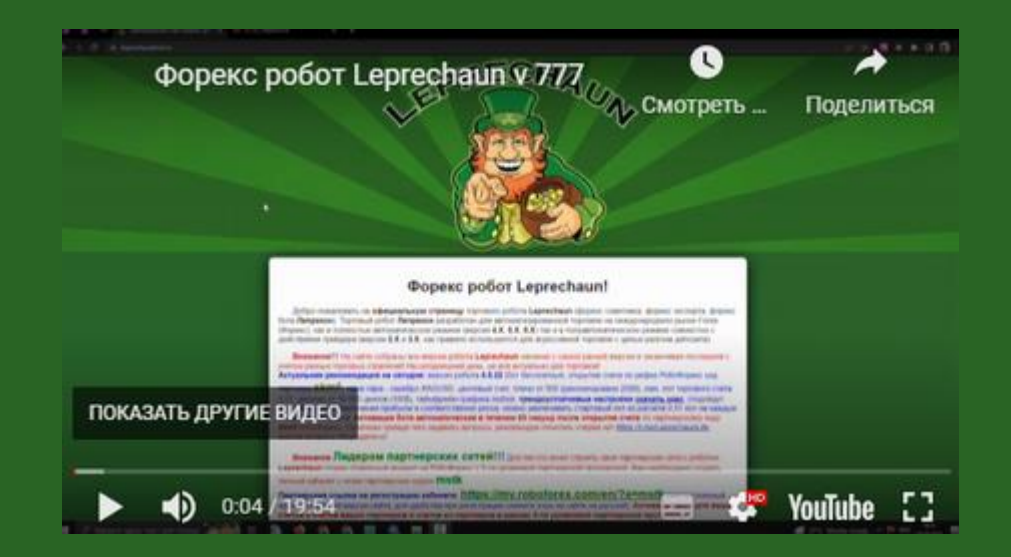